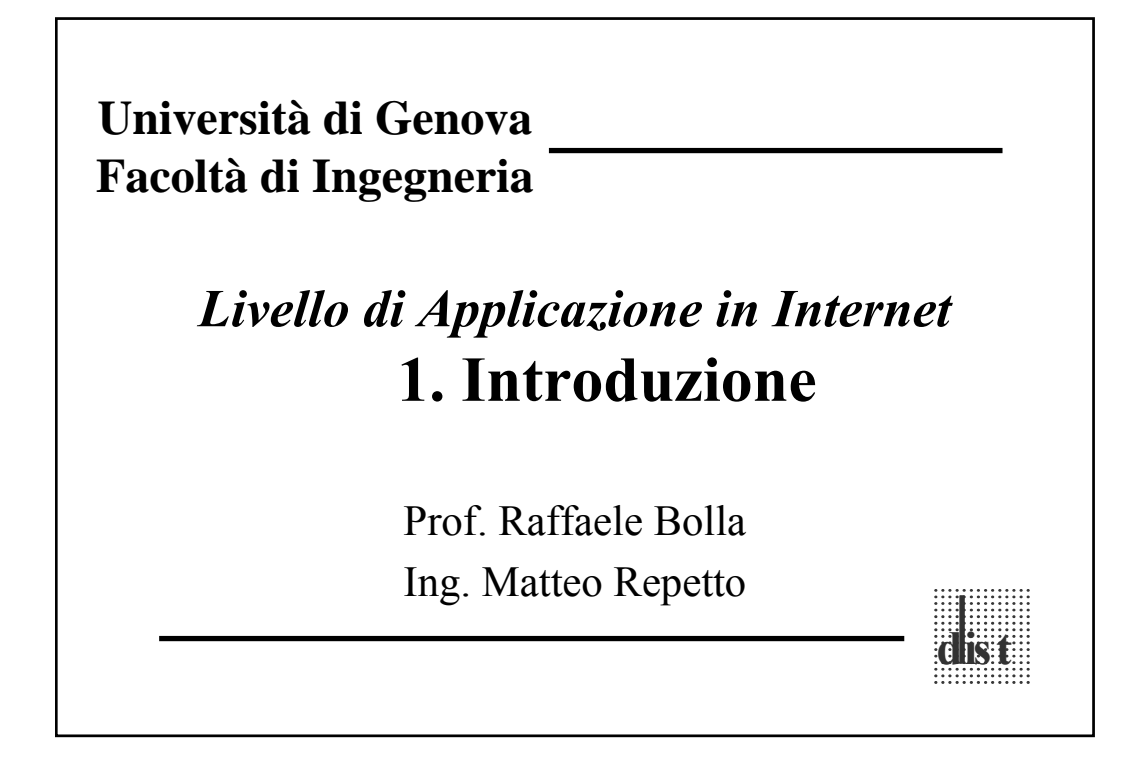

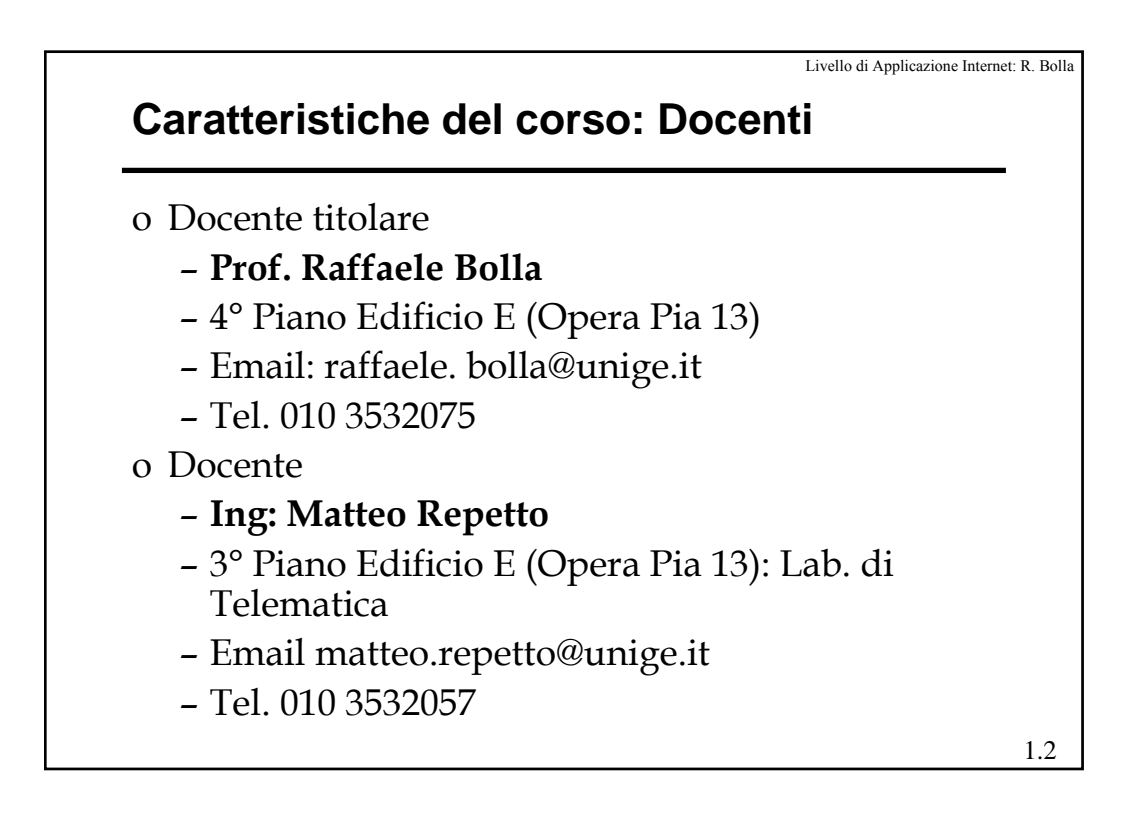

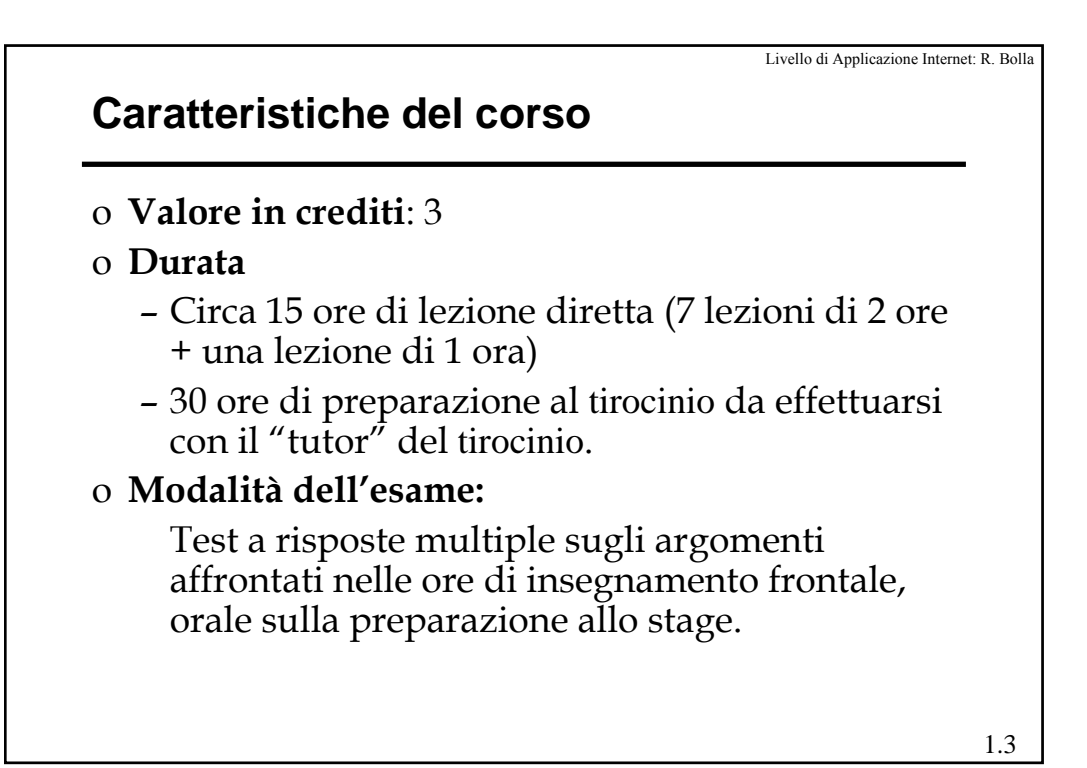

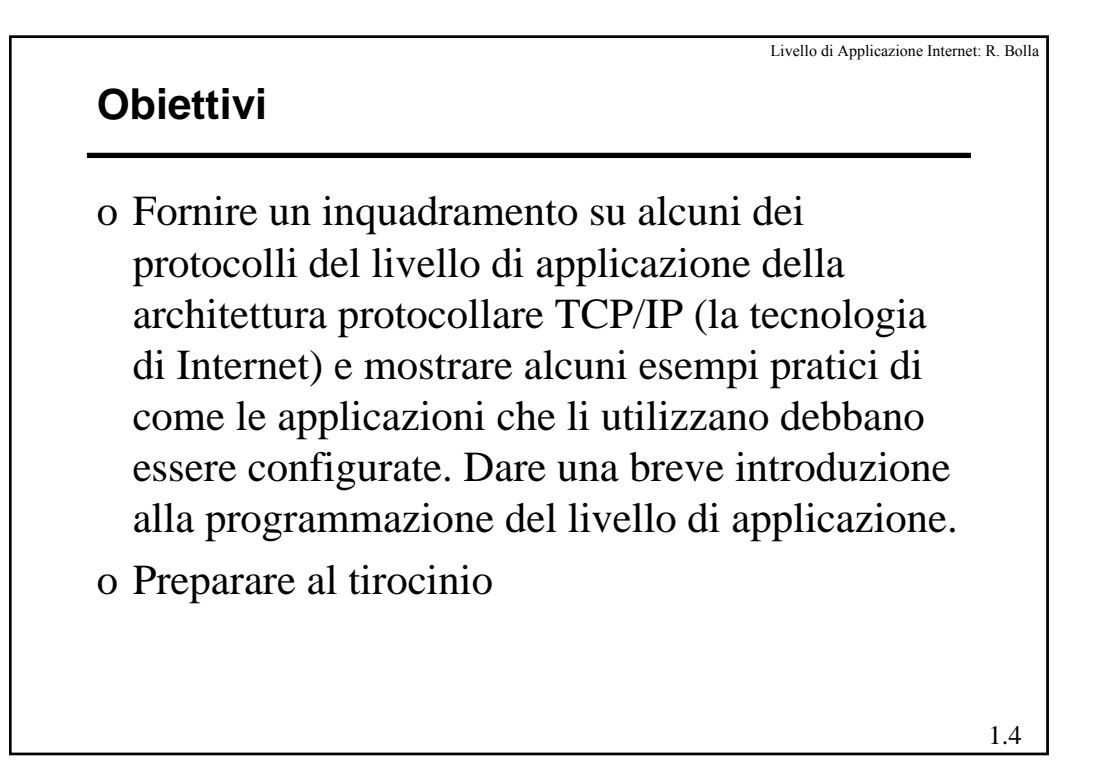

Livello di applicazione in Internet - R. Bolla 2

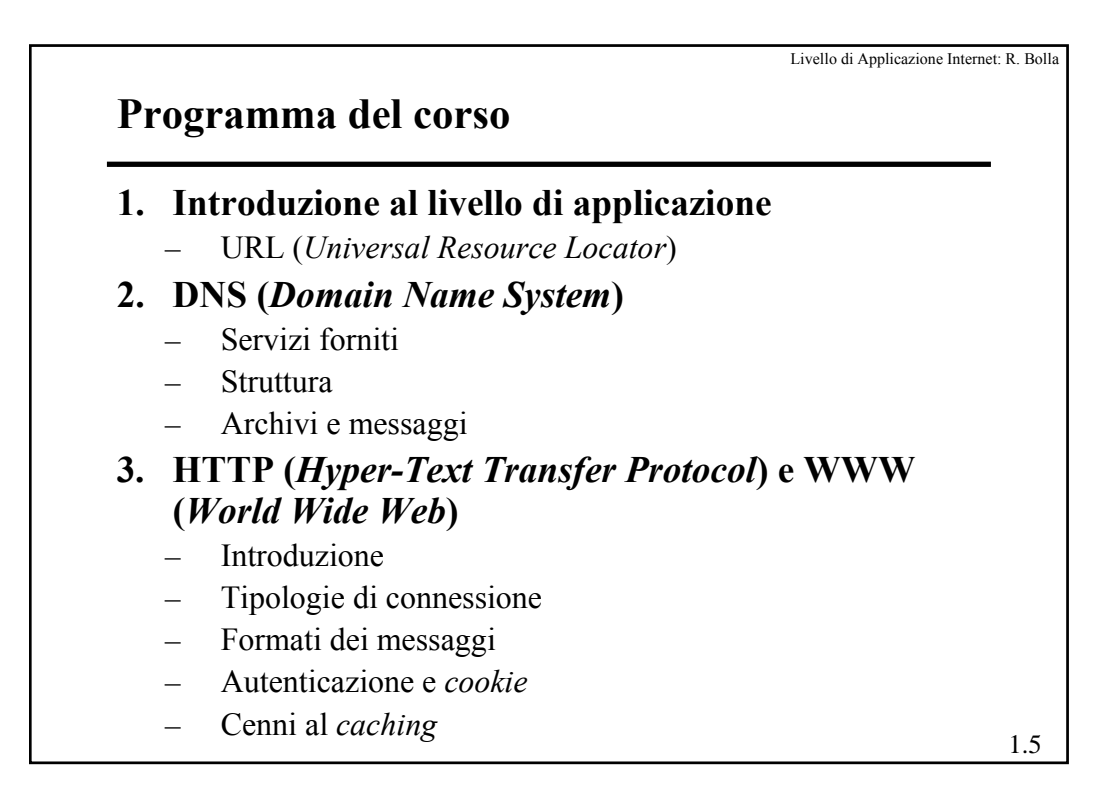

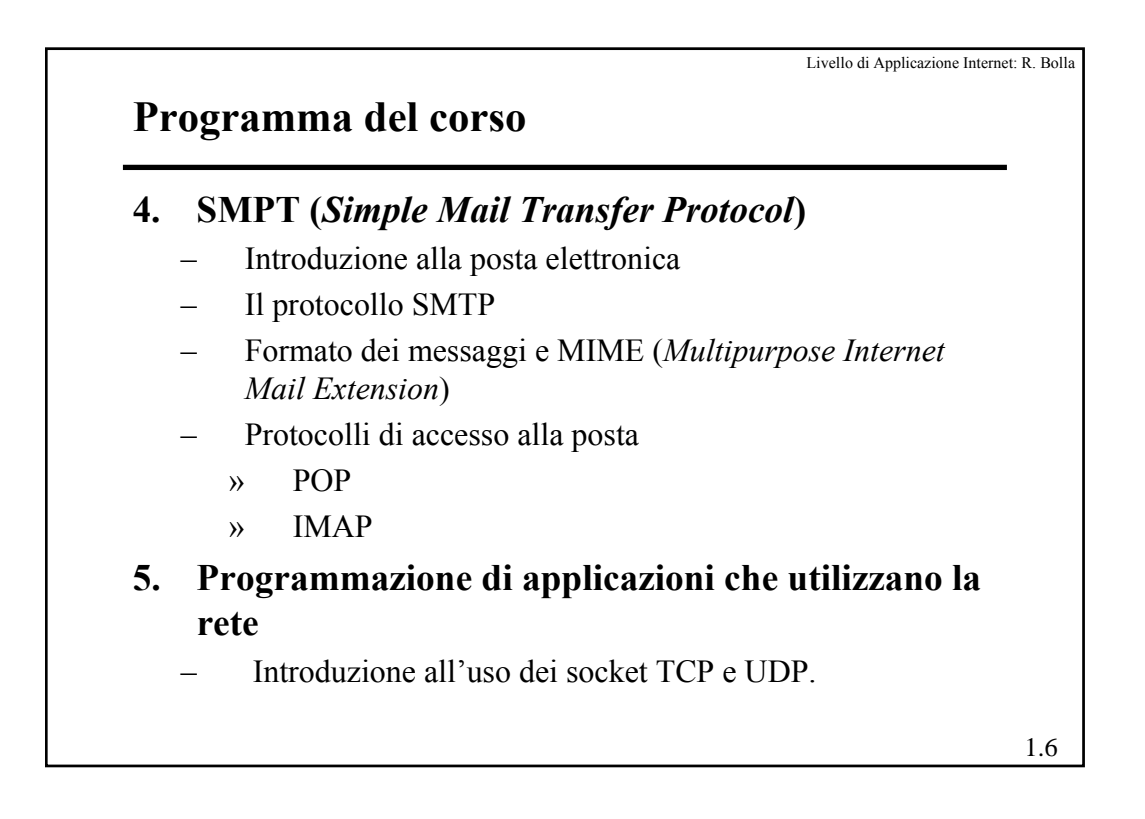

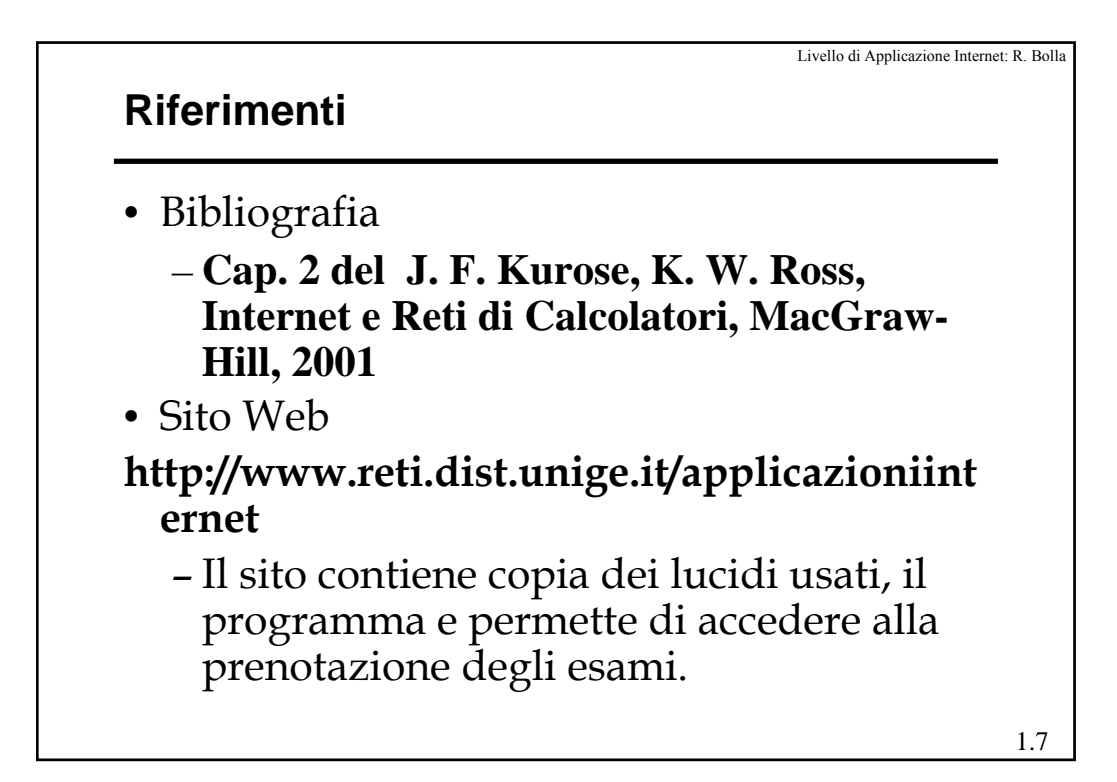

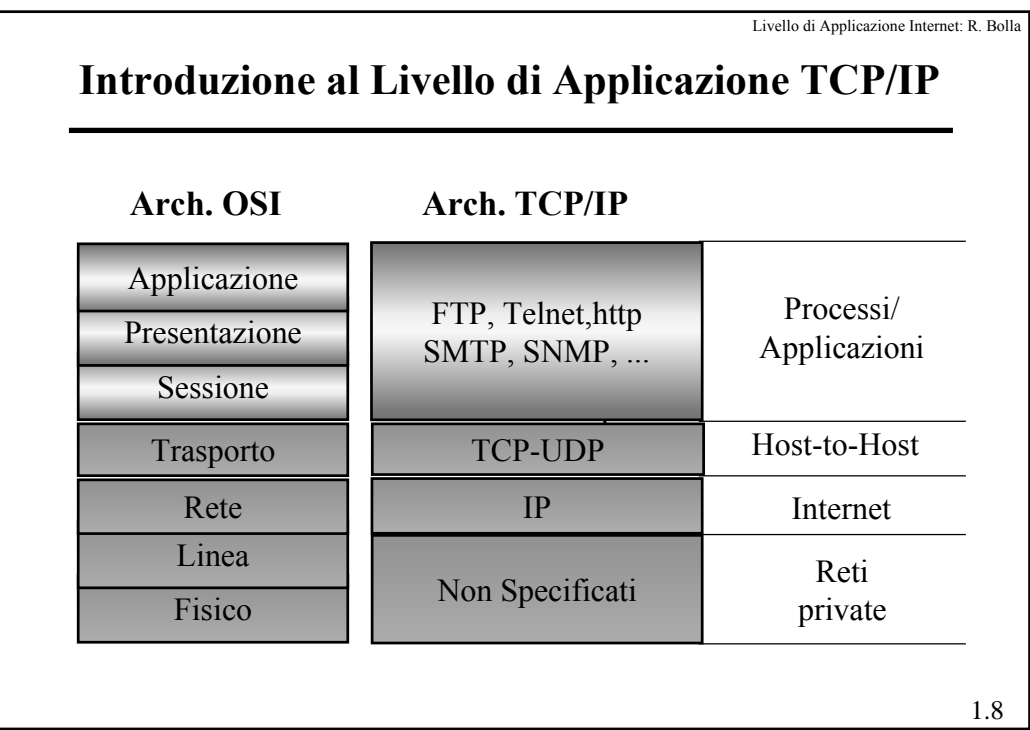

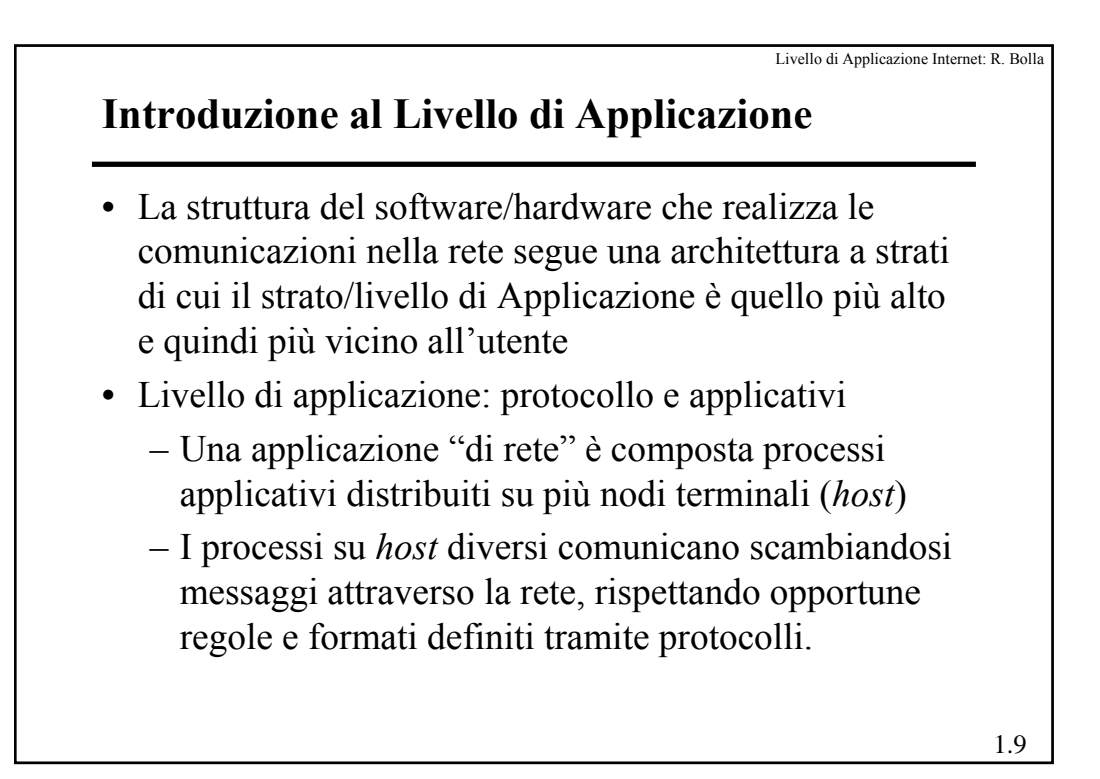

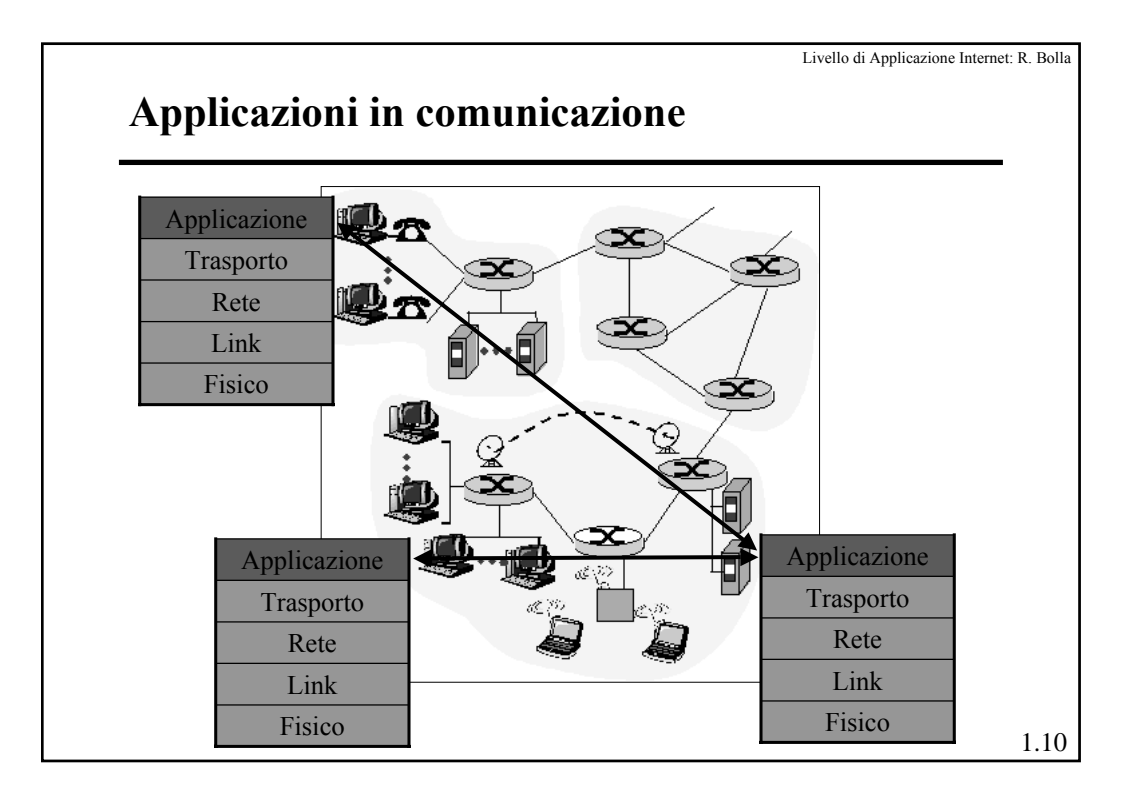

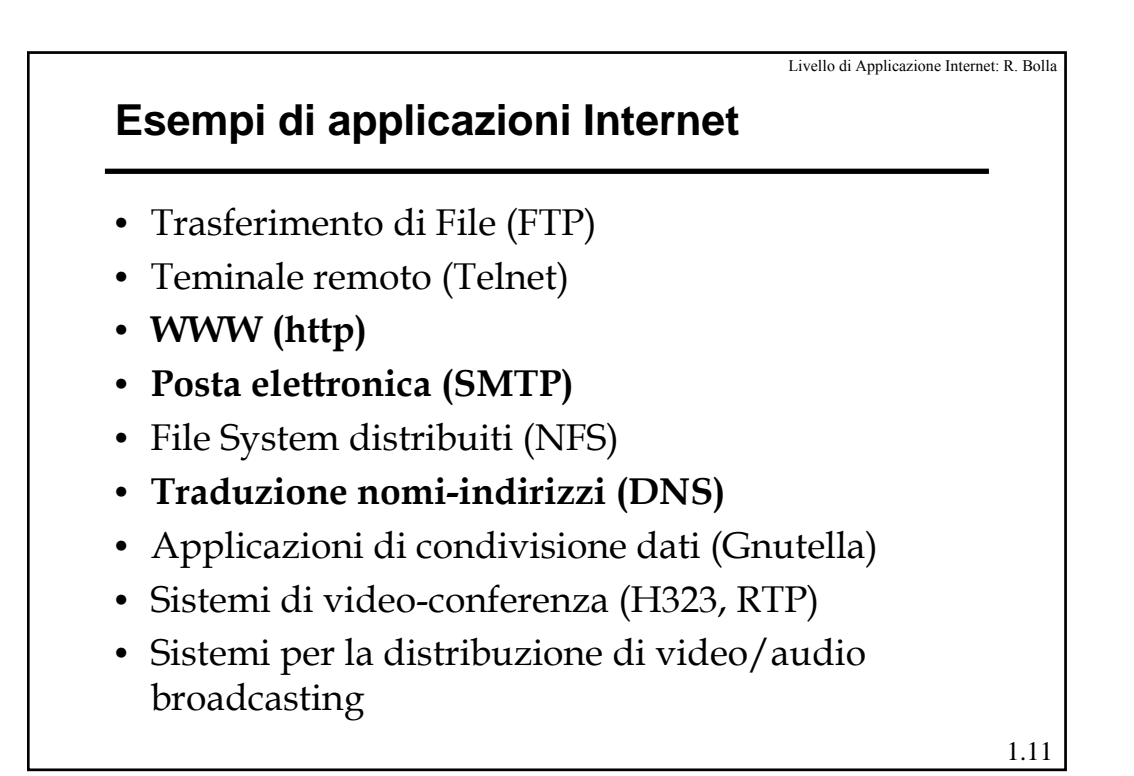

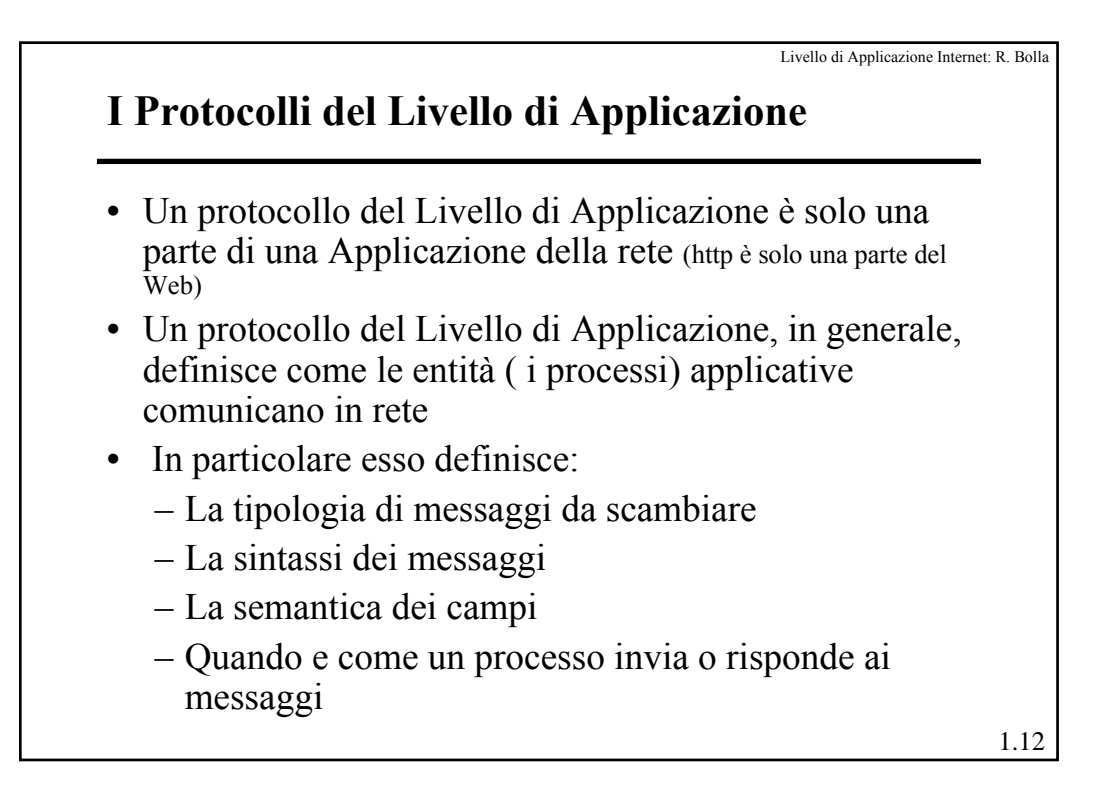

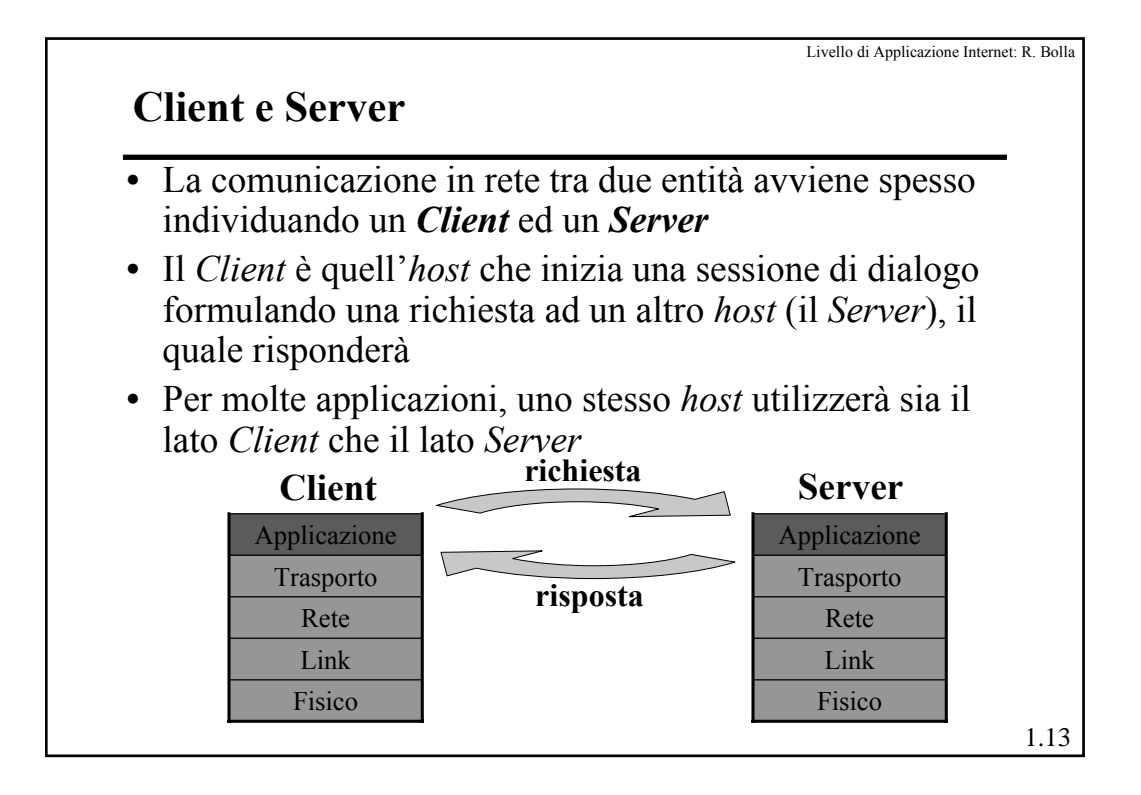

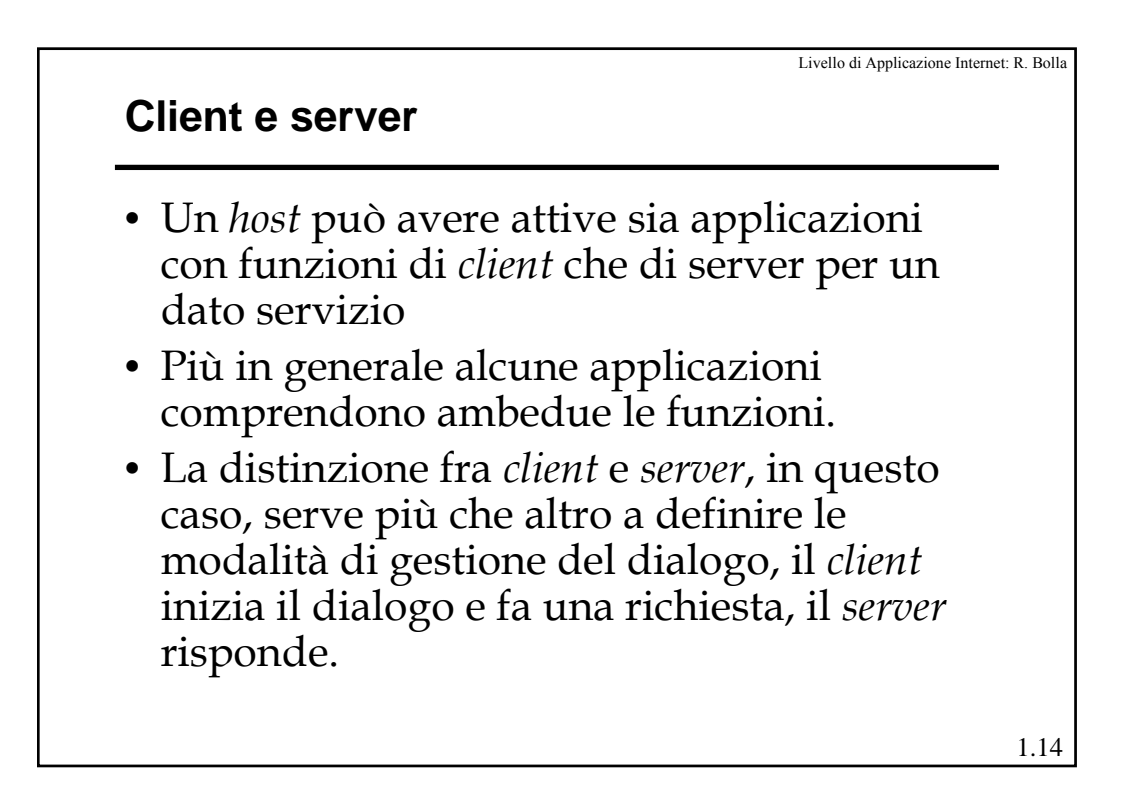

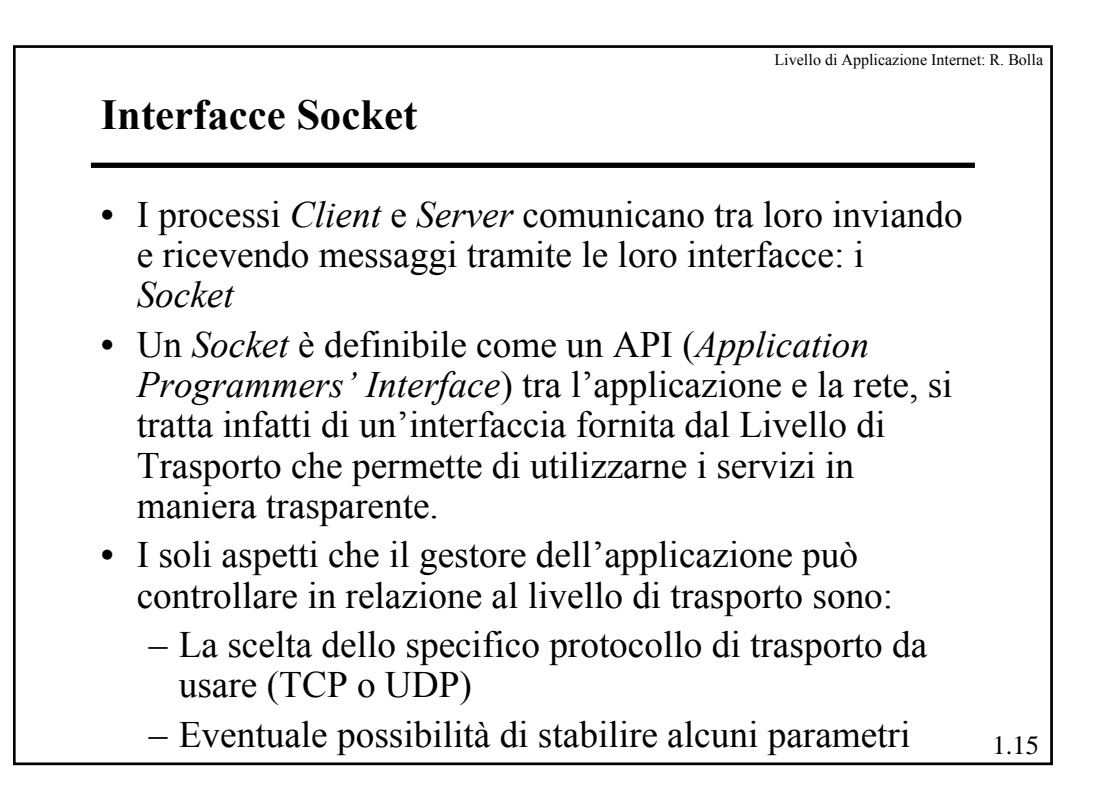

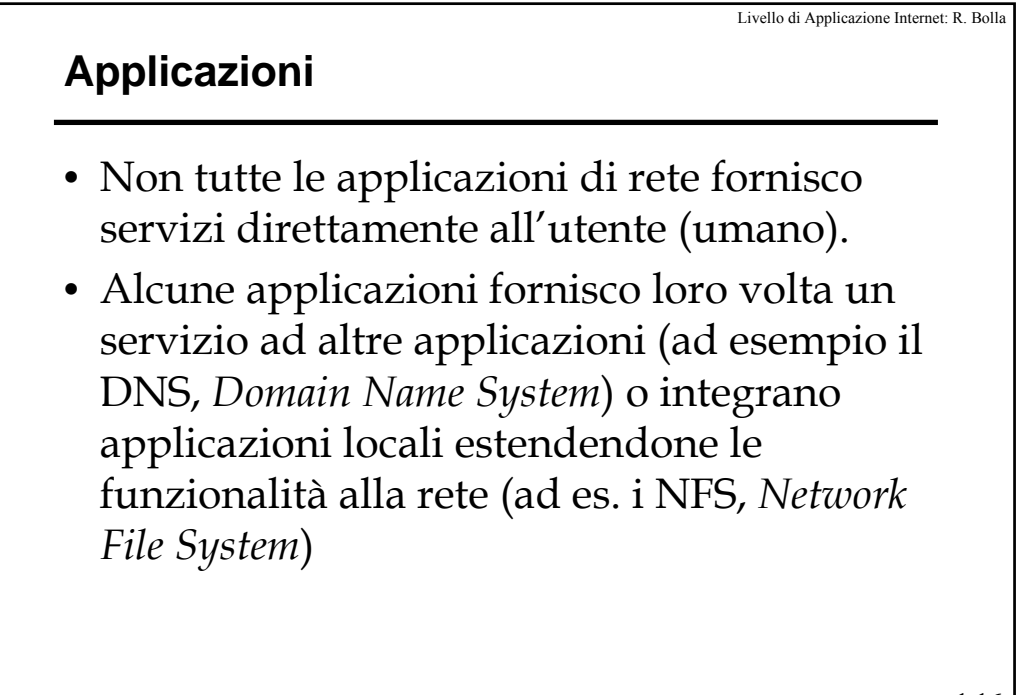

1.16

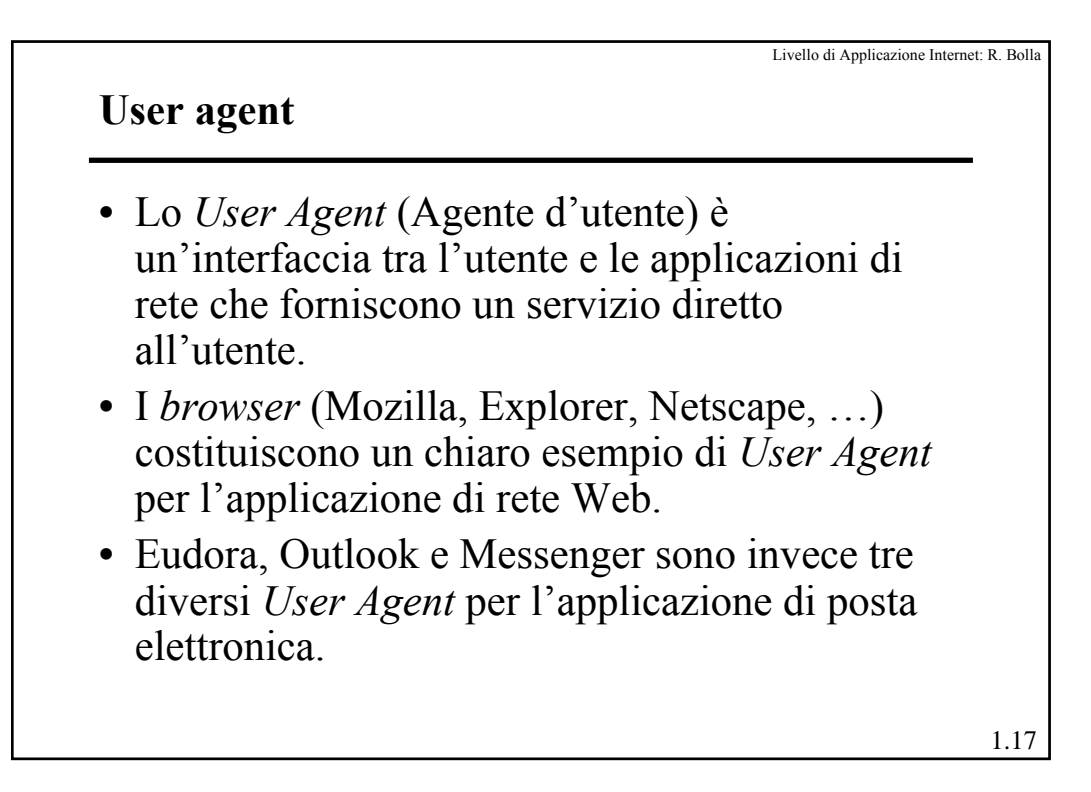

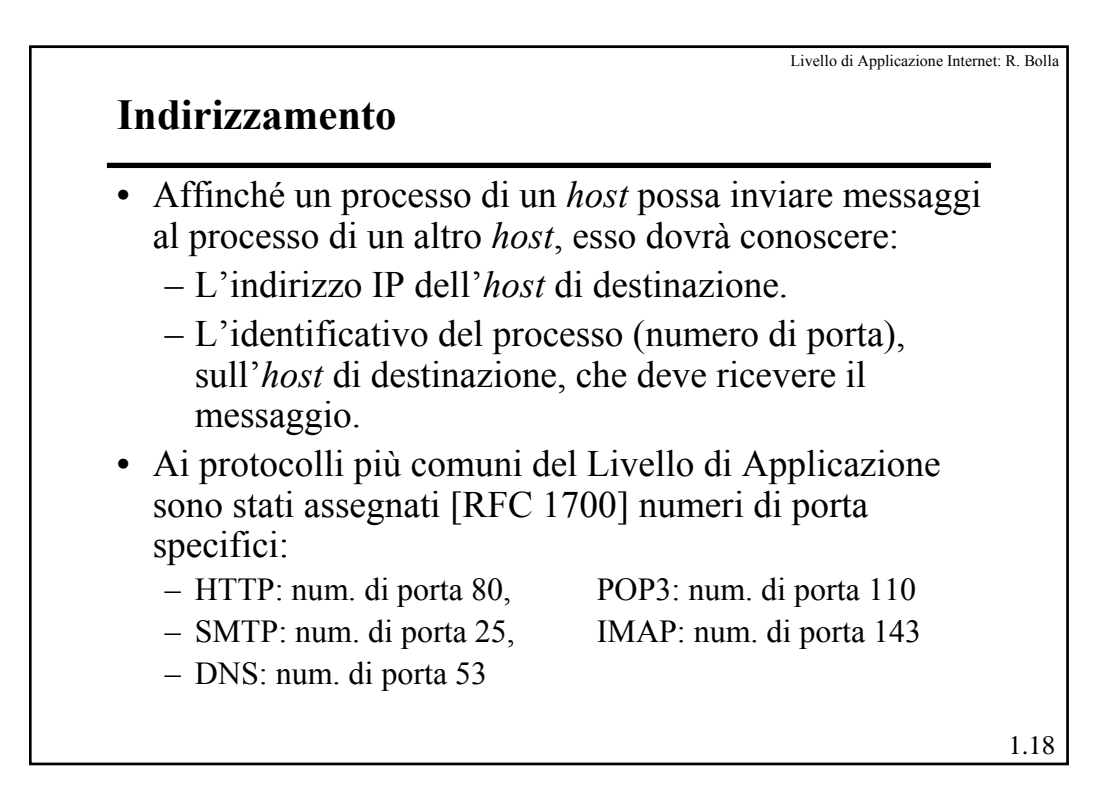

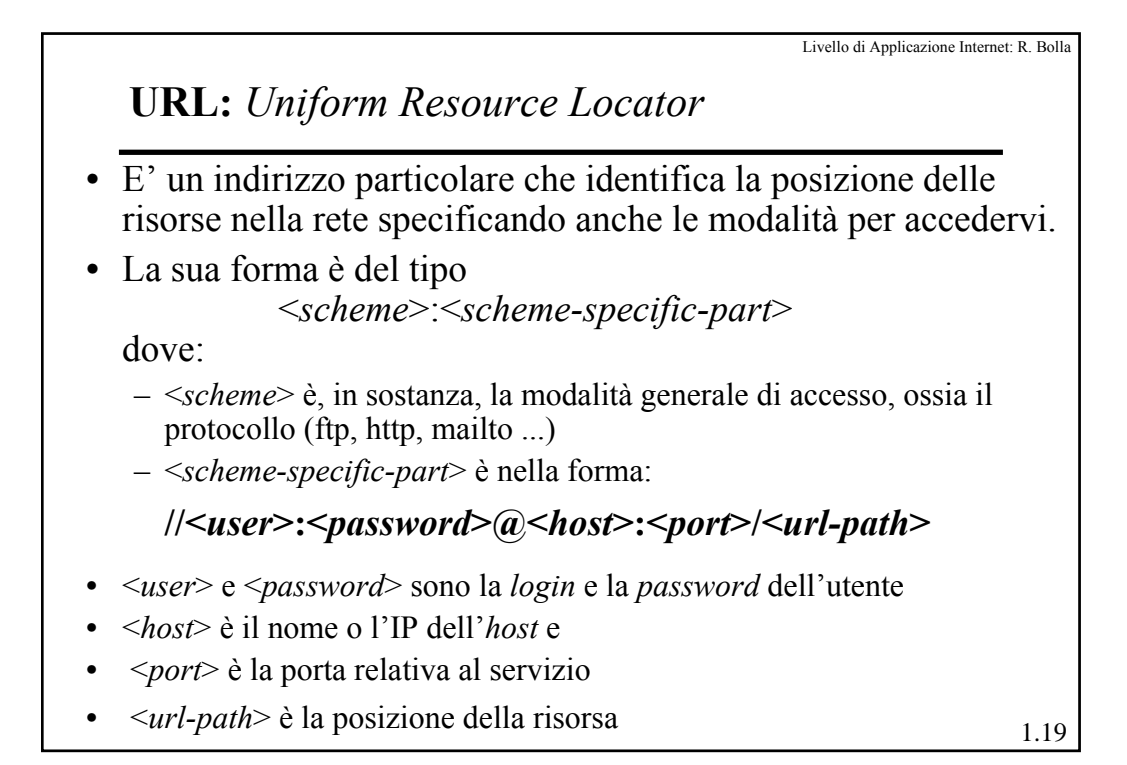

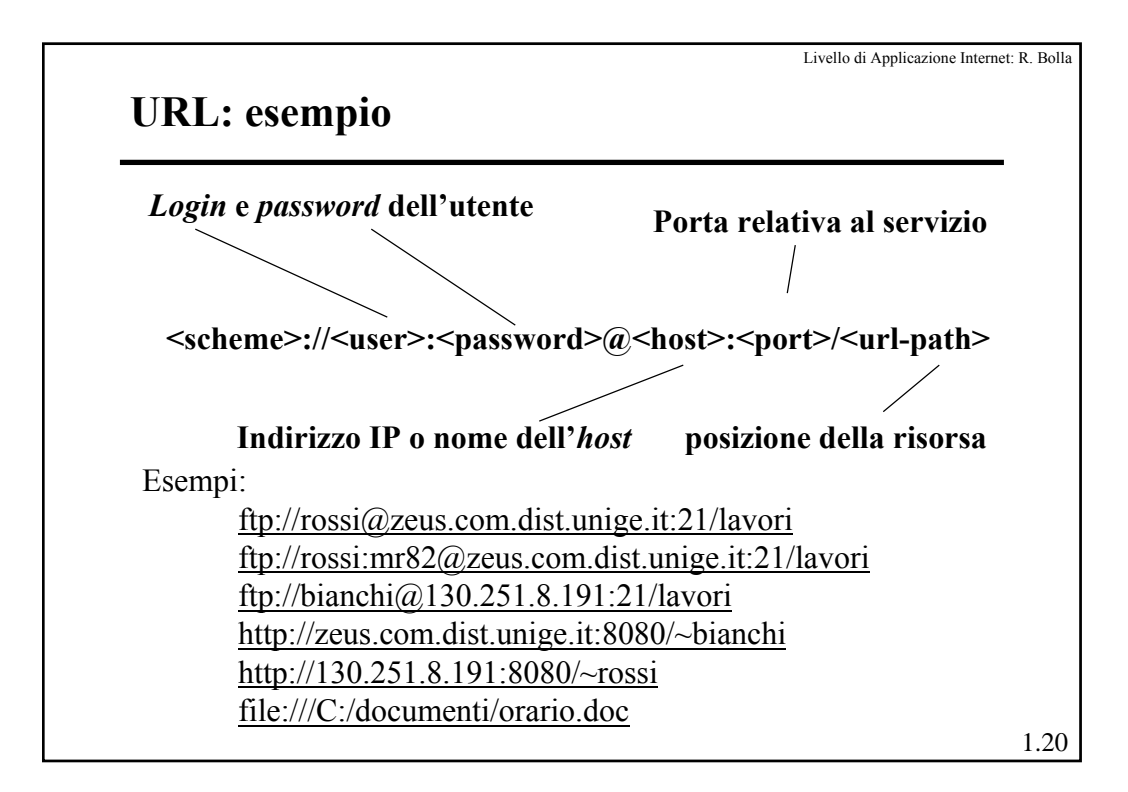

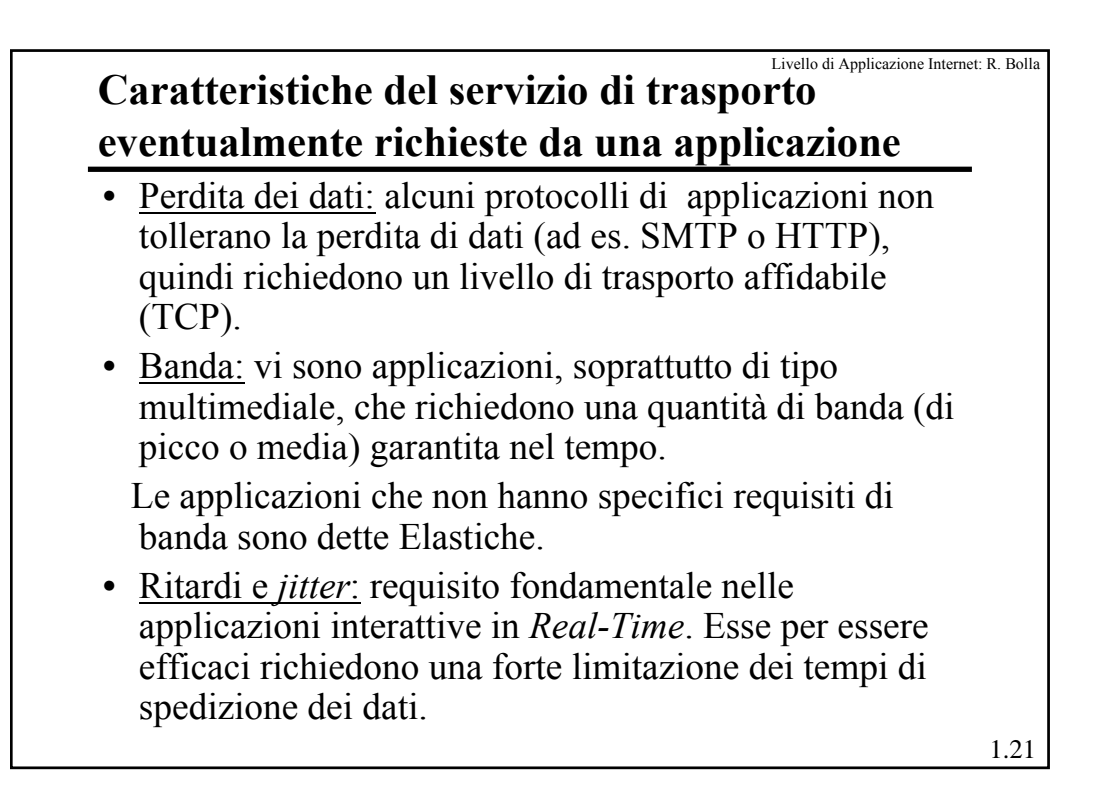

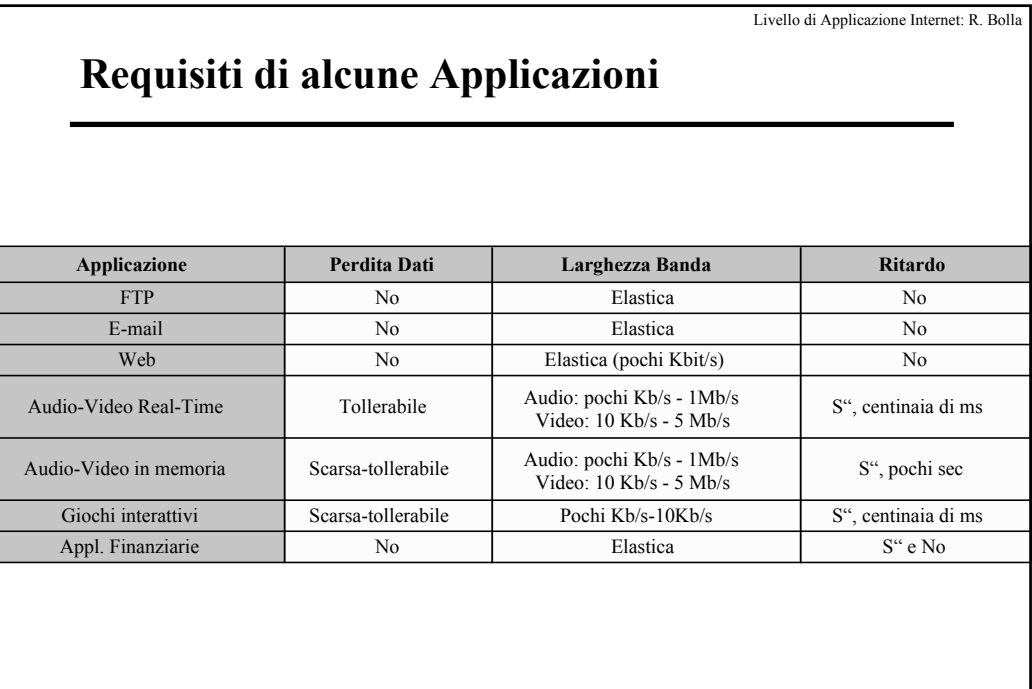

1.22